#### **Programming Assignments 3 and 4 – 600.445/645 Fall 2014**

**Score Sheet (hand in with report) Also, PLEASE INDICATE WHETHER YOU ARE IN 600.445 or 600.645**

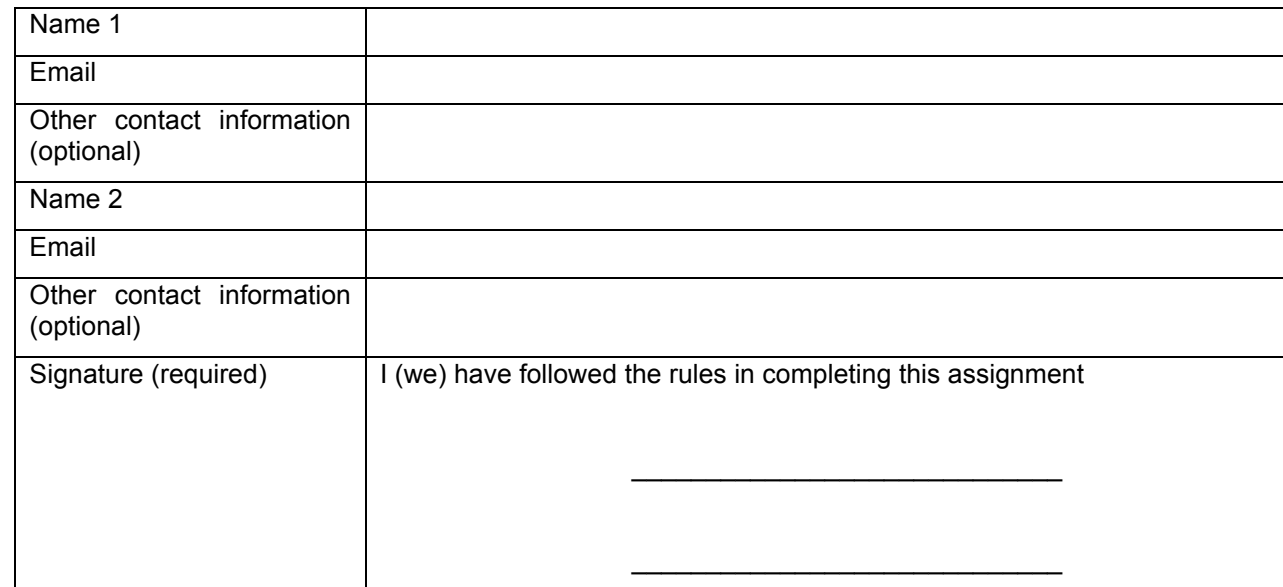

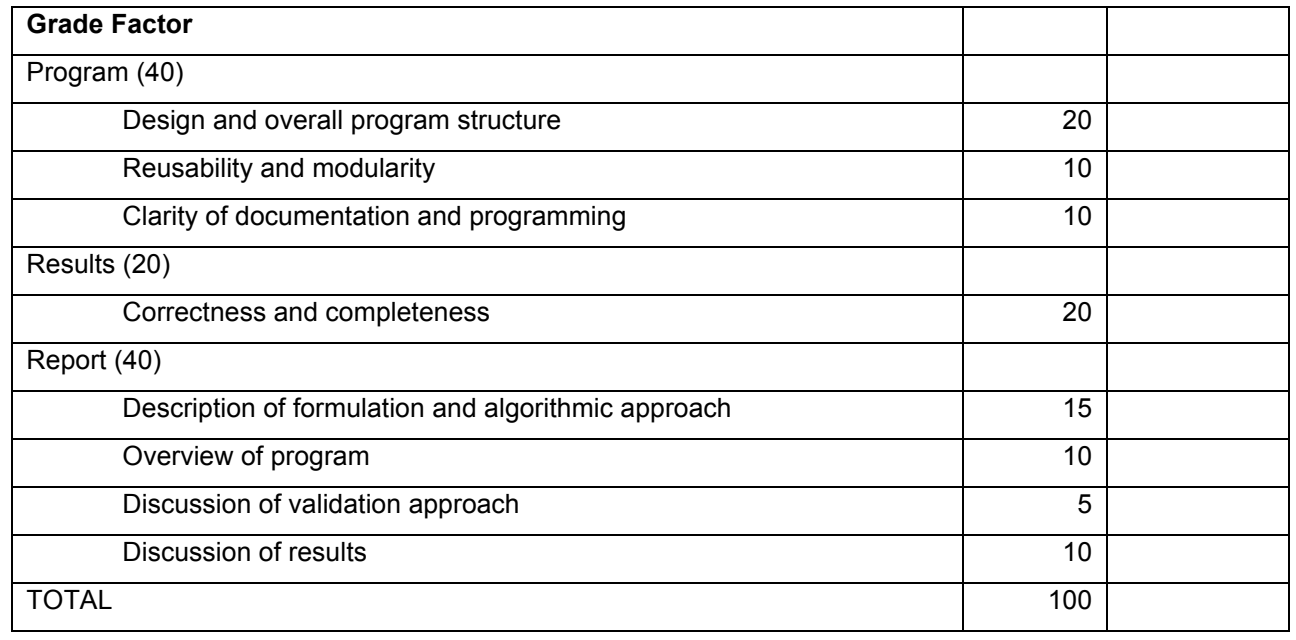

## **Instructions**

- You may work alone or in groups of 2 people. I am opposed to groups of three or more.
	- $\circ$  Contact the TA if you are having trouble finding a partner.
	- $\circ$  In the past, a team consisting of one person who is a bit stronger in math with one who is a bit stronger
- Except in extraordinary circumstances, both members of the group will receive the same grade, but your report should indicate who did what.
- You may use standard numerical libraries and packages for least-squares problems and Cartesian coordinate transformations. One such library is that associated with Numerical Recipes in C. There is also a numerical library I wrote for the ERC.
	- $\circ$  If you do use software from our web site, remember that it is copyrighted and part of the CIS ERC infrastructure. You have permission to use it for the purposes of this class, but must secure my written permission before you (a) transfer it to any other persons or (b) use it for other purposes than this class. I am considering making these libraries "open source", but we aren't quite there yet.
- You must cite the source of any software that you do not write yourselves.
- You may not use the results of previous years' programming assignments or the work of other students on this year's assignments.
- Your programs (and the reports) should clearly indicate authorship of the code and also should cite any libraries that you use, including source.
- Do not go out and try to find a package that solves this particular problem. Numerical libraries are one thing, but using someone's registration or calibration code is entirely another matter.
- The TA will also post some possibly useful software from the ERC on our web site. You do not have to use this software, but may find it helpful.
- Note that these rules are intended to supplement the general instructions discussed at the opening session of the class, not to replace them. If you have questions, see me or the TA.
- You should hand in a **bound** report containing the following:
	- o A narrative report (typically about 5-8 pages long) summarizing
		- The mathematical approach taken
		- The algorithmic steps followed
		- ! An overview of the structure of the computer program, sufficient to enable someone with reasonable skill (the grader) to understand your approach and follow your code.
- ! The steps taken to verify that the program is working correctly. Typically, this would take the form of a discussion of the results using the debugging examples.
- ! A tabular summary of the results obtained for unknown data
- **A short discussion for the results of running your program. This** certainly includes the tabular summary above, but may also include a discussion of convergence if you adopt an iterative process or of difficulties if you suspect that your answer is wrong.
- ! A short statement of who did what.
- o A well structured and well documented program listing
- o A CD or USB key containing:
	- ! A directory called "PROGRAMS", containing (at least) all source files for your program, together with a file "README.TXT", containing the names of all the source files, together with a 1-line description of each file. Optionally, you may also include an executable program and instructions for using it.
	- ! Another directory, called "OUTPUT", containing the program output files in the specified format and with the specified name (see below).
- o My recommendation is that you use a loose-leaf notebook with a pocket in back for the CD or USB key.

## **Abstract of the Problems**

- In these problems, you will be asked to implement and use a simplified version of iterative-closest point registration. You will be given:
	- A 3D surface, represented as a mesh of triangles. You will be given the coordinates of the vertices of this mesh in CT coordinates. For the purposes of this exercise, you can think of this object as being a bone.

• A pair of definition files for two rigid bodies, "A" and "B". Each file A pair or deminion mes for two rigid bodies, A and D. Lach me<br>gives the positions of LED markers  $\vec{A}_i$  and  $\vec{B}_i$  in body coordinates, together with the positions of two tips  $\vec{A}_{tip}$  and  $\vec{B}_{tip}$  in body coordinates. As shown in the illustration below, we assume that the "tip" of the B rigid body is rigidly screwed into the bone in some unknown orientation. The A rigid body is used as a pointer. I.e., its tip is placed into contact with a number of points on the surface of the bone.

- A file of "sample" readings giving the positions  $\vec{a}_{i,k}$  and  $\vec{b}_{i,k}$  of the LED markers relative to an optical tracker when each sample *k* is taken.
- For PA #3 you will need to implement the matching part of the ICP algorithm.
- For assignment for PA#4 you will add an iteration to implement a complete ICP algorithm.
- In each case, you are to output the CT coordinates  $\vec{c}_k$  corresponding to each sample taken.

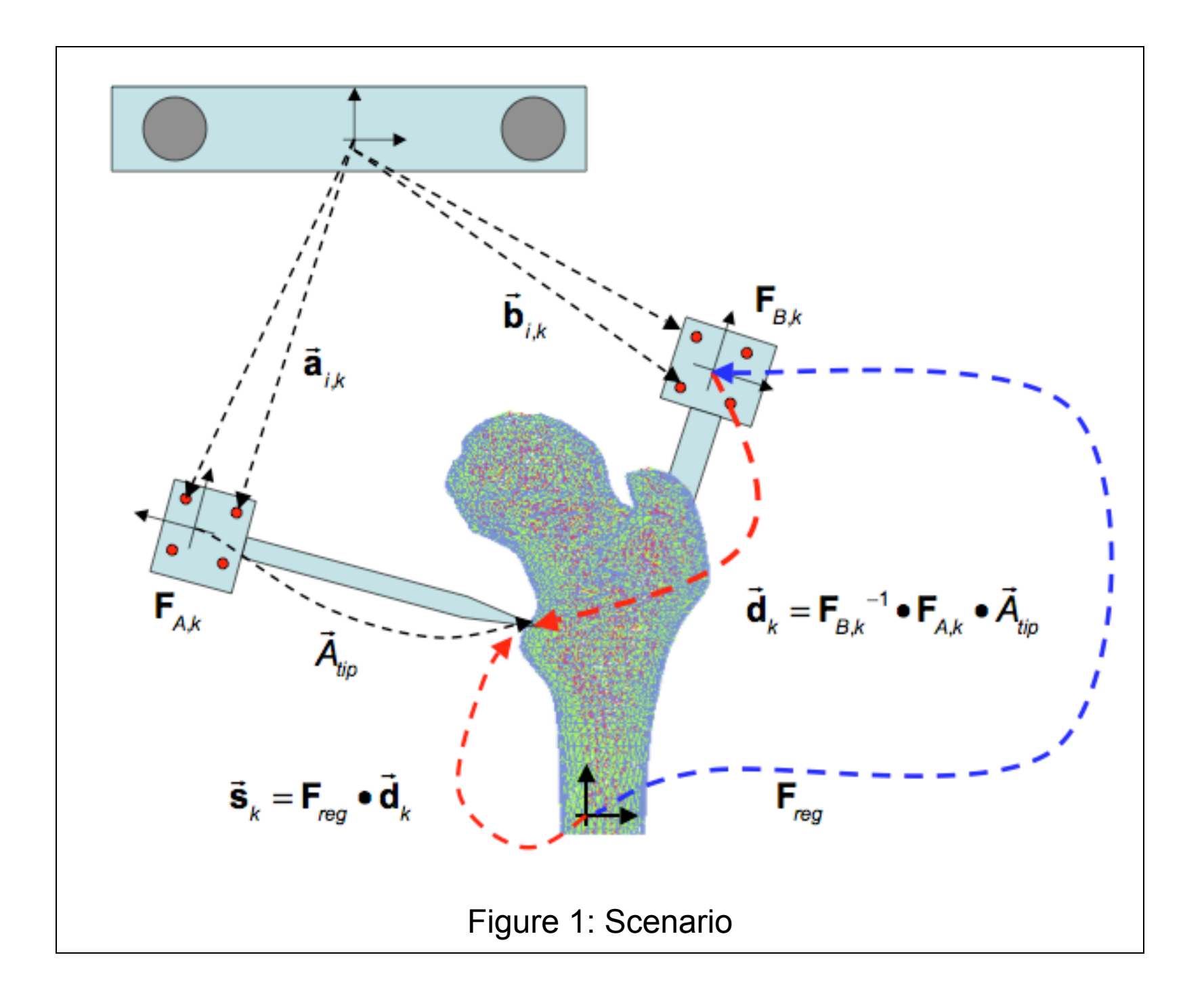

# **Hints on suggested procedure**

- Input the surface mesh into an appropriate data structure. For the current problem, this will likely be two arrays, one to hold the vertex coordinates for all of the triangles and another to hold the indices of the vertices for each triangle.
- Implement a "find closest point on triangle" subroutine and rigorously debug it. You can follow the lecture notes in doing this.
- Implement a simple, but possibly slow, "find closest point on mesh" routine that works by linear search through all the triangles.
- After you do this, you can implement a more efficient search using a tree or other clever data structure and can also implement other speedups. Validate any clever methods against the simple brute force search.
- To solve the problem, your first step is to process the sample points input file. Roughly, you need to do the following:
	- $\circ$  Input the body definition files.
	- $\circ$  For each sample frame *k*, input the values of  $\vec{a}_{i,k}$  and  $\vec{b}_{i,k}$ .
- 600.445 Fall 2011 8 of 15 o Use your point cloud-to-point cloud registration subroutine to determine the poses  $\mathbf{F}_{A,k}$  and  $\mathbf{F}_{B,k}$  of the rigid bodies with respect to the tracker. Then the position  $\vec{d}_k^{\prime}$  of the pointer tip with respect to rigid body B (which moves with the bone) will be  $\vec{d}_k = F_{B,k}^{-1} \cdot F_{A,k}$  $\rightarrow$  $A_{_{\it tip}}$  .
- Now assume that  $F_{reg}$  is an unknown transformation such that  $\rightarrow$  $\vec{\mathbf{c}}_{_{\pmb{k}}} = \mathbf{F}_{_{\mathsf{reg}}}\bullet$  $\rightarrow$  $\mathbf{d}_{k}$ . For Problem 3, you can assume that  $\mathbf{F}_{\text{reg}} = \mathbf{I}$ , and for Problem 4 you can use this as an initial guess. Compute sample points  $\vec{s}_k = \vec{F}_{\text{reg}} \cdot \vec{d}_k$ . Now find the points  $\vec{c}_k$  on the surface mesh that are  $\rightarrow$ closest to the  $\vec{s}_k$ . For Problem 3 you can output these values. For Problem 4, you need to use these points to make a new estimate of  $F_{reg}$ and iterate until done.
- **NOTE** that the "suggested procedure" is just that. You are free (even encouraged) to develop your own method, if you think it may be better. But you should clearly document what you do and why you do it.

### **Input data**

You will be given a rigid body design files "ProblemX-BodyY" where X is 3 or 4 and Y is A or B. These files have the following format

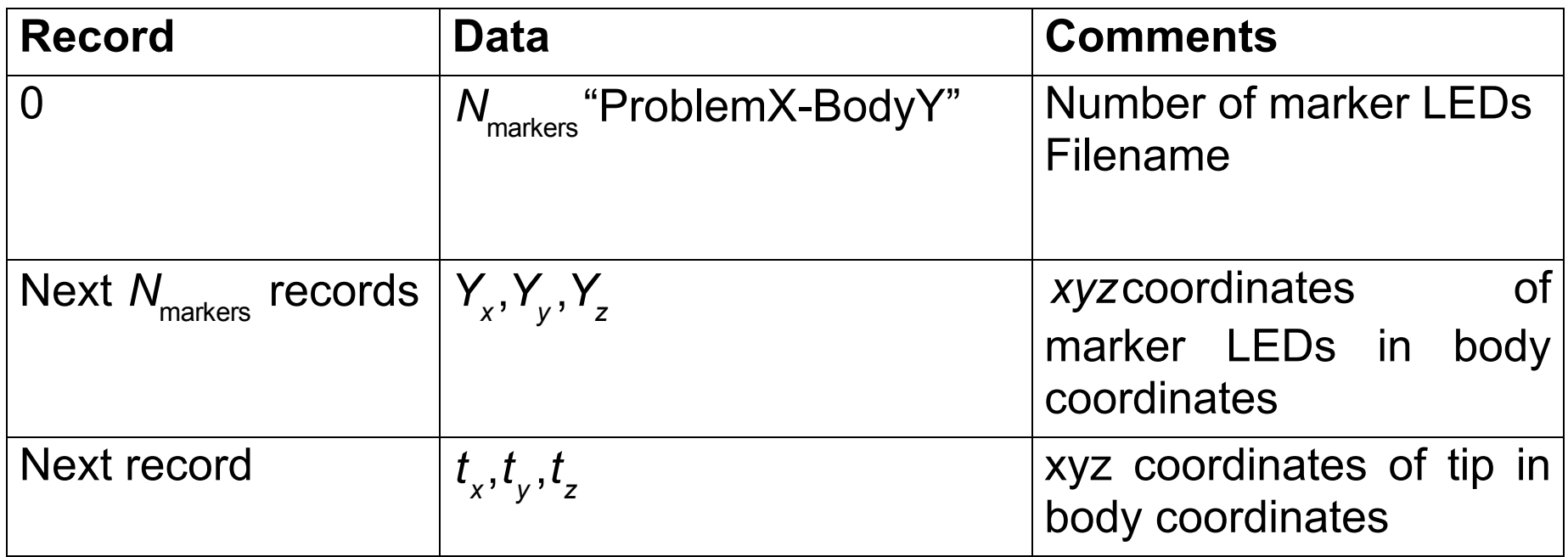

Each line (record) of the file will terminate with an end of line character.

#### The format of the body surface definition file "ProblemXMesh.sur"

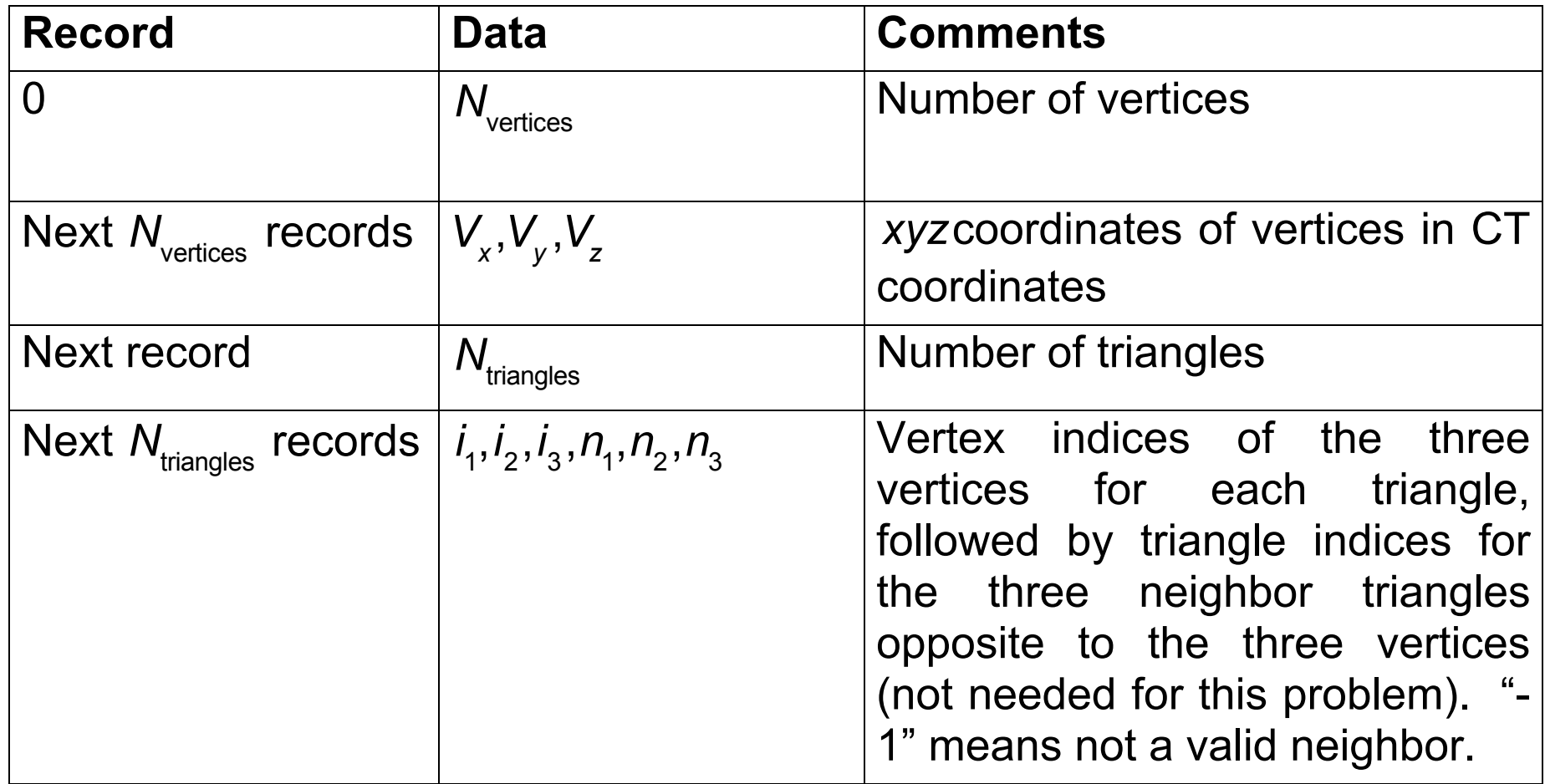

Finally, you will be given a file of sample readings "pa3-X-ddddd-SampleReadings.txt", where X is a letter and ddddd is "debug" or "unknown". This file has the following format.

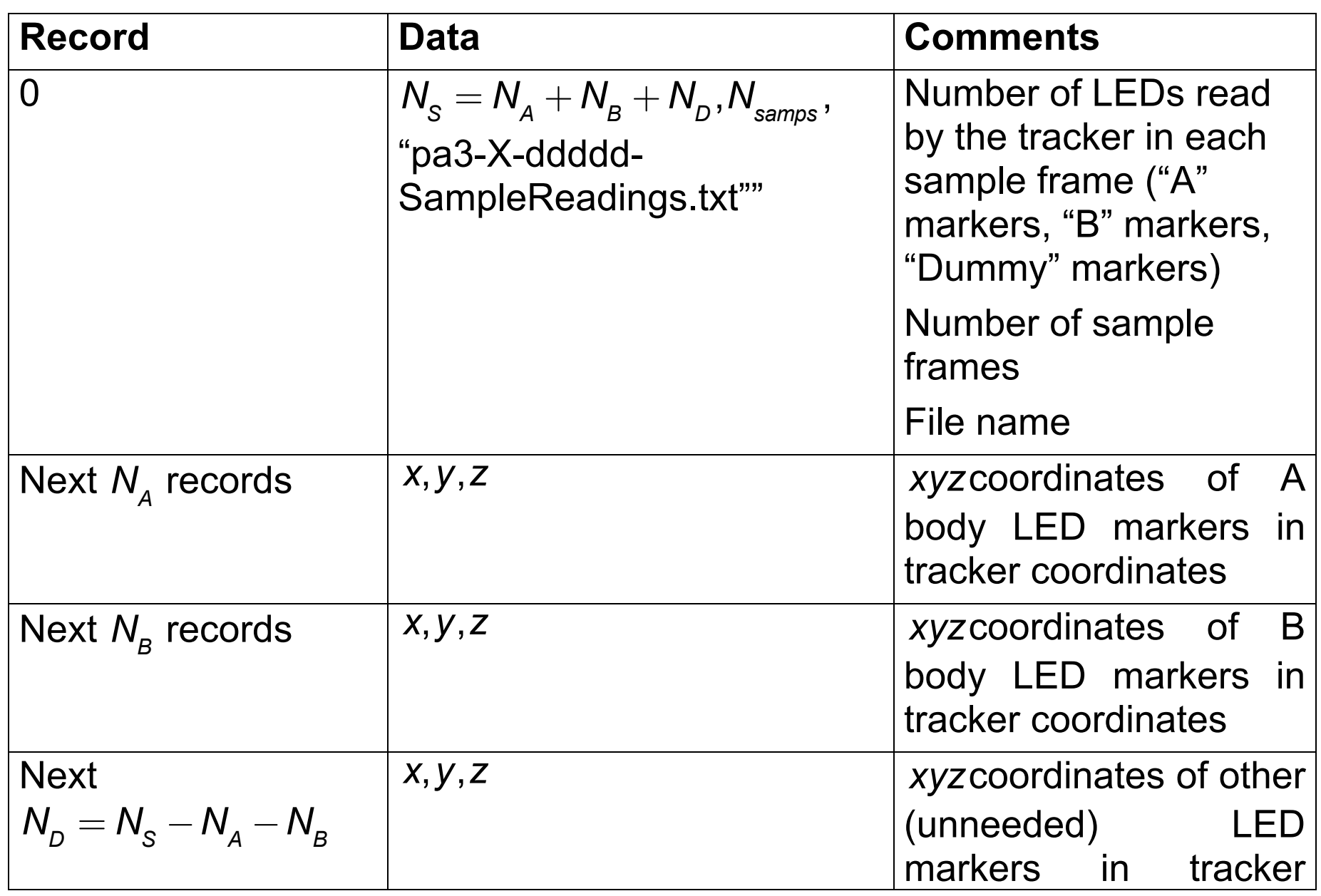

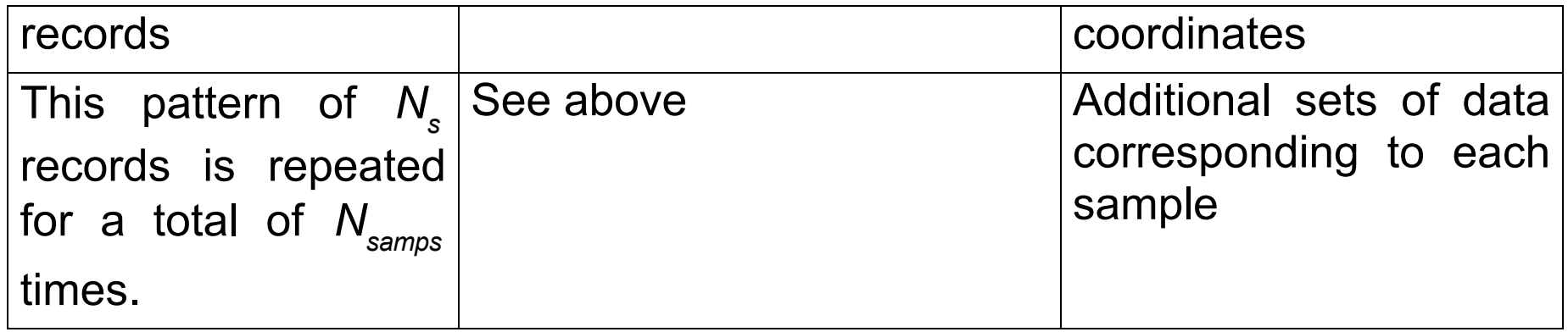

# **Output Data**

You should produce an output data file with the format.

For assignment 3 the format is

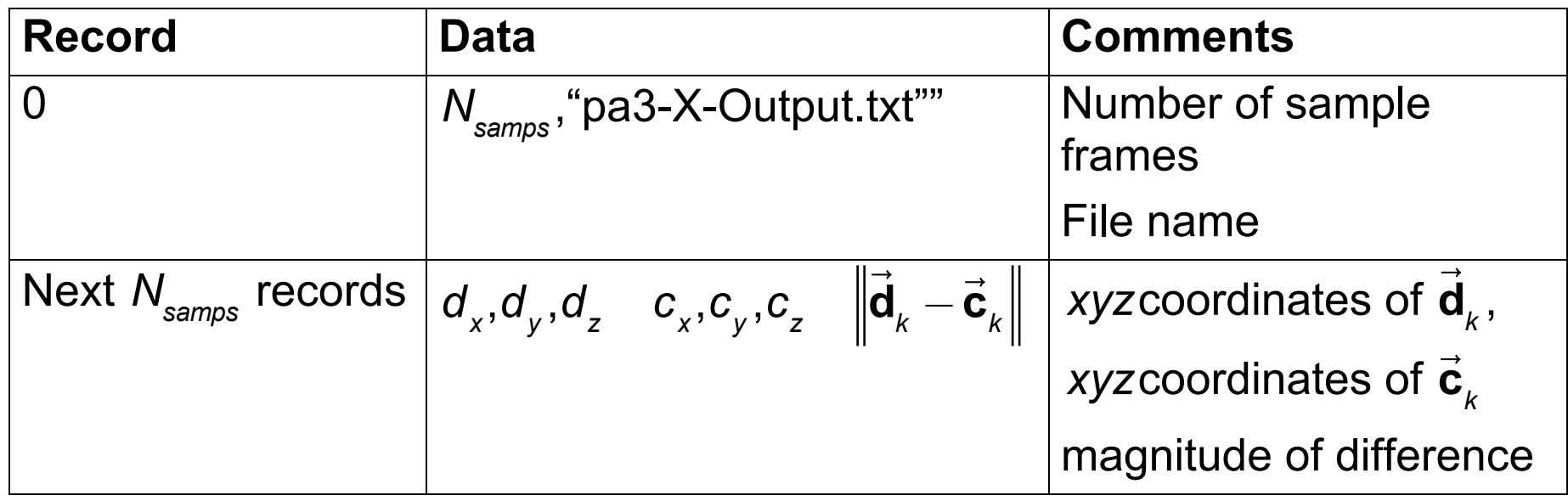

For assignment 4, the format is.

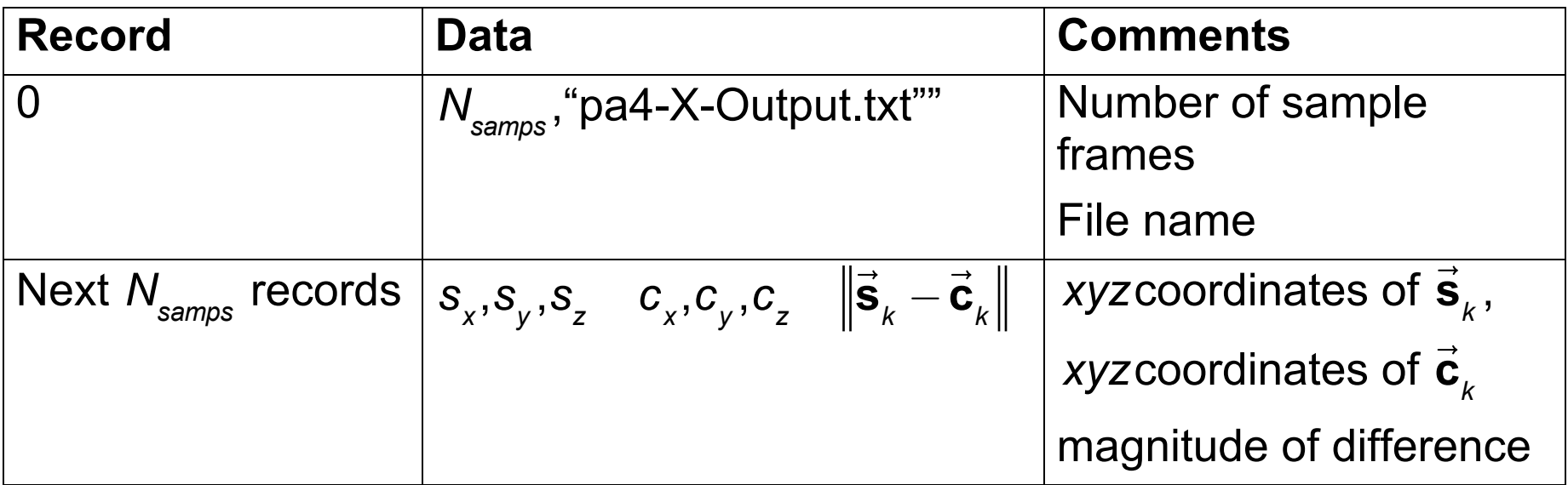

For debugging purposes, I have provided the output my program got. I have also included an "answer" file that contains data used to generate the test problems. In some cases the answer data will also have non-zero error due to various simulated noise.